### Università degli Studi di Ferrara

Corso di Laurea in Matematica - A.A. 2021 – 2022

### Programmazione Lezione 8 – Esercizi in C

Docente: Michele Ferrari - michele.ferrari@unife.it

# Nelle lezioni precedenti

- Abbiamo visto come gli elementi fondamentali della programmazione strutturata possono essere implementati in c
- Abbiamo visto come possiamo utilizzare variabili e costanti per elaborare i dati, come si dichiarano, alcuni tipi basilari e gli operatori fondamentali
- Abbiamo visto come visualizzare dati e messaggi sullo standard output (schermo) e come acquisire dati dallo standard input (tastiera)
- Abbiamo approfondito i tipi di dato
- Abbiamo visto come è possibile dichiarare e manipolare array di dati

### In questa lezione

Proviamo a mettere assieme quanto fin qui appreso per risolvere qualche esercizio in C

### Cosa ci serve?

- Un compilatore c (gcc)
- Un editor con la corretta syntax highlight

Nota: Con syntax highlighting o colorazione della sintassi si intende la caratteristica di un software, solitamente editor di testo, di visualizzare un testo con differenti colori e font in base a particolari regole sintattiche.

# Consigli software: Windows

- Code:Blocks + mingw (editor+compilatore) (multipiattaforma)
	- [www.codeblocks.org/downloads/binaries](http://www.codeblocks.org/downloads/binaries)
- Visual Studio Code (solo editor) (multipiattaforma)
	- <https://code.visualstudio.com/>
- Gcc per windows (solo compilatore)
	- <http://www.mingw.org/>(attenzione al path!)

## Consigli software: Mac OS

- Installare Command Line Developer Tools (compilatore gcc)
	- In un sistema connesso ad internet aprire il terminale e scrivere gcc seguito da invio: il sistema propone automaticamente l'installazione del software necessario
- Visual Studio Code (solo editor)
	- <https://code.visualstudio.com/>

# Consigli software: Linux (Ubuntu)

- Installare il pacchetto build-essential (per il compilatore gcc)
	- In un sistema connesso ad internet aprire il terminale e digitare:

sudo apt-get install build-essential

Inserire poi la password dell'utente (amministratore)

- Gedit editor di testo (solo editor, preinstallato)
- Visual Studio Code (solo editor)
	- <https://code.visualstudio.com/>

### Ricordiamo: Diagramma di flusso

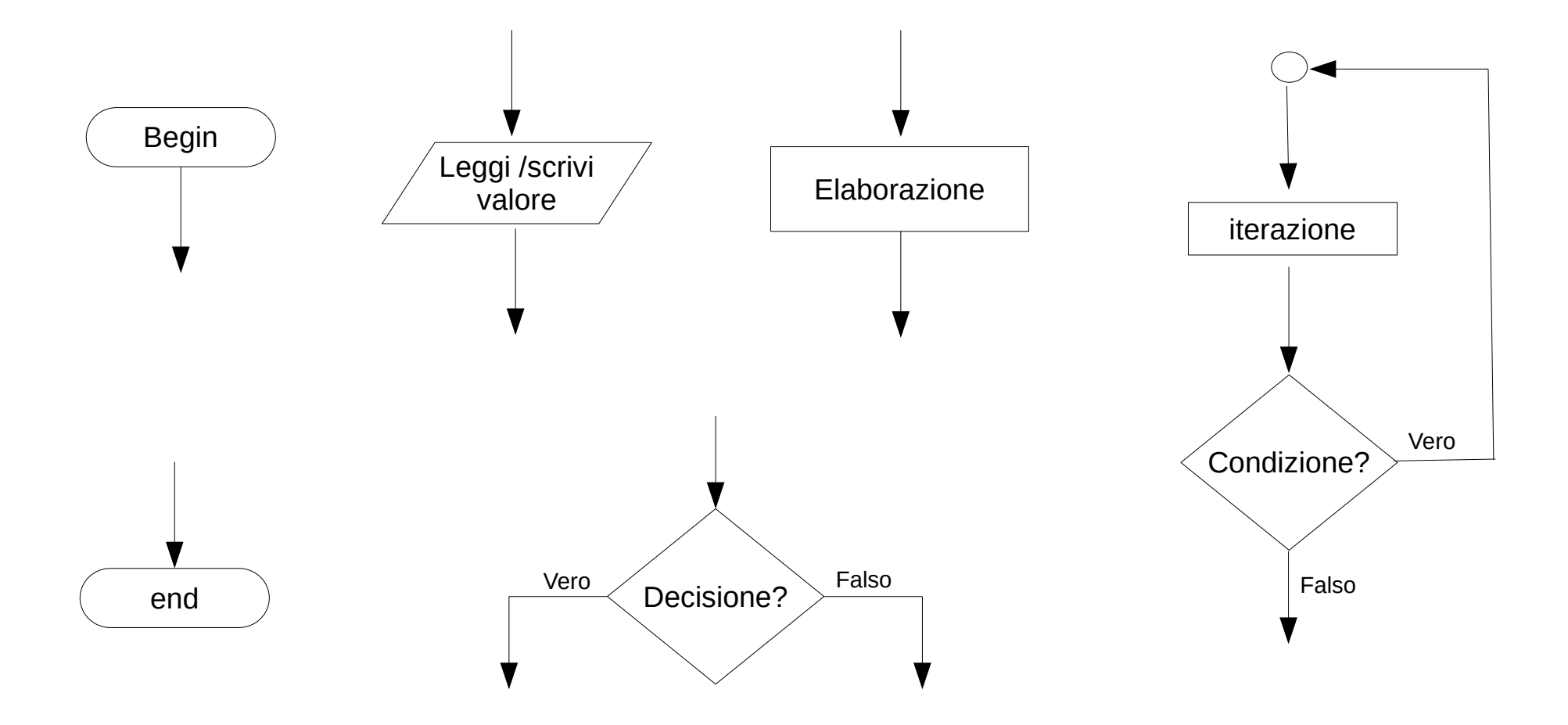

# Ricordiamo: I Tipi di dato in C

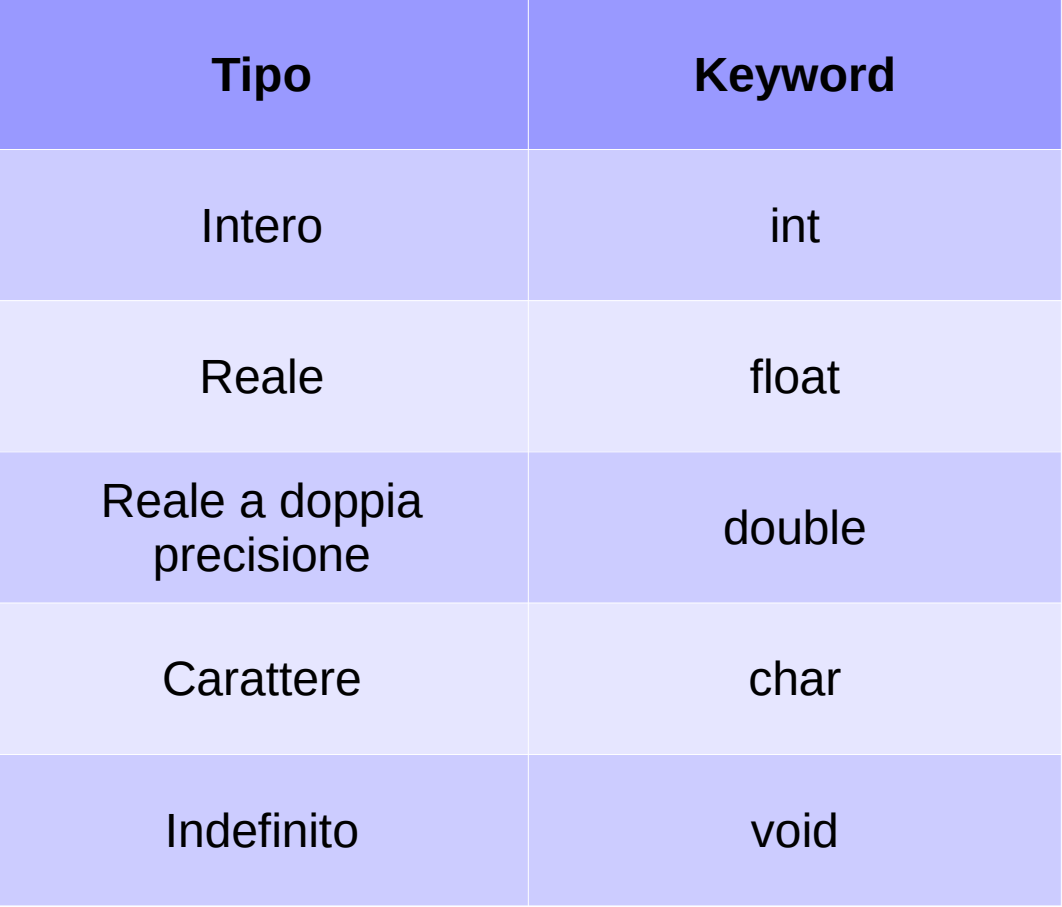

### Ricordiamo: Sintassi C

### **Inclusione librerie**

#include <stdio.h>

#### **Funzione main**

int main (void){ // istruzioni }

**Assegnamento**  $a=b$ :

**Operatori**  $a=b+c$ ;

### **Costrutto if (selezione)** if (condizione){ // istruzioni

}

### **Dichiarazione di una variabile**

int a;

### **Iterazione**

**Ciclo for** (controllo in testa, incremento in coda): for( $i=0$ ; $i<10$ ; $i++$ ){ // istruzioni }

```
Ciclo while do (controllo in testa):
while (condizione){
    // istruzioni
}
```

```
Ciclo do while(controllo in coda):
do{
    // istruzioni
}while(condizione);
```
**Dichiarazione di un array** int a[10];

### Manipolare un array int main(void) { int numero[10];

int i, valore;

```
 // inserimento
for (i=0; i<10; i++) {
    scanf("%d", &valore);
   numero[i] = valore; }
```
### // visualizzazione

}

```
for (i=0; i<10; i++) {
    printf("%d", numero[i]);
 }
 return 0;
```
# Inizializzare un vettore grande N?

Premessa:

Iniziamo ad utilizzare diverse tecniche viste a lezione:

N è un parametro che può cambiare, potremmo utilizzare #define per indicare quanto grande farlo

Un vettore può essere inizializzato dall'utente con un ciclo e gli scanf, ma può essere anche inizializzato all'interno del codice, per mezzo di un ciclo e una qualche idea su come generare i valori o per mezzo della seguente sintassi per l'inizializzazione esplicita:

(esempio) int array $[N] = \{1, 2, 3, 4, 5 \text{ ecc.}\}$ ;

### Esempio

```
#include <stdio.h>
#define N 5
int main (void)
{
   int array[N] = \{1, 2, 3, 4, 5\};}
```
Le temperature rilevate nel corso della giornata (con intervalli di un'ora) in una determinata località sono conservate in un array.

- Scrivete un programma che richiede all'utente di inserire le temperature e le memorizzi in un array.
- Al termine dell'inserimento, il programma deve visualizzare a schermo il contenuto dell'array.

Modificate il programma precedente in modo che al termine dell'inserimento delle temperature da parte dell'utente, il programma visualizzi:

- Temperatura massima
- Temperatura minima
- Temperatura media

Realizzare un programma in C opportunamente commentato che esegua le seguenti operazioni:

1.Inizializza un vettore monodimensionale di interi 2.Copia il vettore in un altro vettore della stessa dimensione

Realizzare un programma in C opportunamente commentato che esegua le seguenti operazioni:

1.Inizializza un vettore monodimensionale di interi

2.Inizializza il contenuto di ogni cella di un secondo vettore come il quadrato del valore contenuto nella cella (della stessa posizione) del primo vettore

Realizzare un programma in C opportunamente commentato che esegua le seguenti operazioni:

- 1.Inizializza un vettore monodimensionale di interi
- 2.Inizializza un secondo vettore della stessa dimensione del primo e copi i valori in ordine inverso

Realizzare un programma in C opportunamente commentato che esegua le seguenti operazioni:

1.Inizializza un vettore monodimensionale di caratteri

- 2.Richieda in input all'utente quale carattere vuole cercare
- 3.Conti le occorrenze del carattere
- 4.Visualizzi il risultato

Realizzare un programma in C opportunamente commentato che esegua le seguenti operazioni:

- 1.Inizializza un vettore monodimensionale di caratteri
- 2.Richieda in input all'utente quale carattere vuole cercare
- 3.Visualizzi la posizione di ogni occorrenza del carattere

Realizzare un programma in C opportunamente commentato che esegua le seguenti operazioni:

- 1.Inizializza un vettore monodimensionale di interi grande N
- 2.Copi il contenuto del vettore in un secondo vettore grande N-2 (escludendo gli ultimi due valori)

Realizzare un programma in C opportunamente commentato che esegua le seguenti operazioni:

1.Inizializza un vettore monodimensionale di interi 2.Verifichi se il vettore è ordinato in modo crescente

Realizzare un programma in C opportunamente commentato che esegua le seguenti operazioni:

1.Inizializza un vettore monodimensionale di interi

2.Inizializzi un secondo vettore in modo che ogni elemento del vettore contenga il valore dato dalla somma del valore nella medesima posizione del primo vettore più la somma dei valori contenuti nelle celle precedenti